# **ИНСТРУКЦИИ ПО ЭКСПЛУАТАЦИИ КОДОВЫЙ МЕХАНИЧЕСКИИЙ ЗАМОК WITTKOPP**

# **Общая информация**

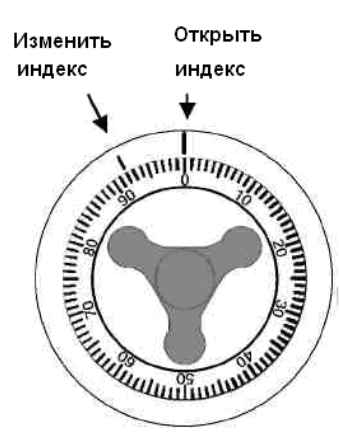

• Всегда поворачивайте диск осторожно и медленно.

- Используйте функцию «**Открыть индекс**» для набора кода, если Вы хотите открыть замок. Функция «**Изменить индекс**» используется только для изменения кода замка.
- При последнем повороте для каждой цифры кода остановите диск при совпадении цифры кода с линией открытия индекса. Если Вы повернули диск дальше, это уже нельзя исправить.
- В случае ошибки, снова начинайте набирать код с первой цифры.
- **При наборе кода никогда не используйте силу**. Диск должен

поворачиваться мягко и легко. Если это не так, попросите техника обследовать Ваш замок.

• **Открывание замка: (используйте функцию «Открыть индекс»)** Заводской код для открытия и перекодировки: цифра 50 Для открытия замка с установленным заводским кодом поверните диск против часовой стрелки на 4 полных оборота. Продолжайте поворачивать диск до совмещения числа "50" с базовым индексом, затем поверните диск по часовой

стрелке до открытия замка.

## **Закрытие комбинированного замка**

Поверните диск по меньшей мере четыре полных раза НАЛЕВО.

*ВНИМАНИЕ: Для обеспечения безопасности никогда не выбирайте код, включающий Ваши личные данные (день рождения, номер телефона, т.д.).* 

**Изменение кода замка: (используйте функцию «Изменить индекс»)** Откройте замок и дверь. Поверните замок и ручной засов в закрытое положение. С помощью функции «Изменить индекс» наберите текущий код (заводской код «50»):

- 1. Осторожно вставьте ключ для изменения с внутренней стороны двери сейфа При необходимости немного поверните его в сторону
- 2. Поверните ключ по часовой стрелке до остановки, как показано на рисунке (примерно на 90 градусов)

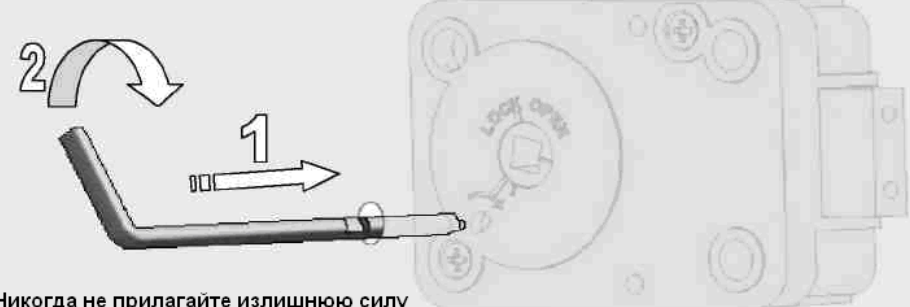

#### Никогда не прилагайте излишнюю силу

Если ключ не вставляется или не поворачивается, это значит, что на устройстве ввода при изменении кода был введен неверный код. Выньте ключ и снова введите верный код.

Затем наберите новый код, используя функцию «ИЗМЕНЕНИЕ ИНДЕКСА» состоящий из 3 двухзначных чисел.

**Последняя цифра кода должна быть больше 10. Каждая последующая цифра должна по меньшей мере на 4 единицы отличаться от предыдущей.** *Например: 49-45-41, а не 51-52-53.*

 $4x$ Поверните диск НАЛЕВО, прокрутите его дальше первой цифры кода три раза, а на четвертый раз остановитесь точно на нужной отметке до линии «изменить индекс».  $3x$ Поверните диск НАПРАВО, прокрутите его дальше второй цифры кода два раза, а на третий раз остановитесь точно на нужной отметке до линии «изменить индекс».  $2x$ Поверните диск НАЛЕВО, прокрутите его дальше третьей цифры кода один раз, а во второй раз остановитесь точно на нужной отметке до линии «изменить индекс». Если Вы повернули диск дальше, начинайте набирать код

### снова.

После введения нового кода, **поверните ключ для изменения НАЛЕВО и уберите его**. Новый код установлен.

**Попробуйте набрать новый код несколько раз до закрывания двери (используя функцию «открыть индекс»)!**